## **Array alanları serviste nasıl yazarım?**

Tipi array olan alanlara gönderilecek veriler [{}, {}, …] içinde yazılabilir.

From: <https://doc.dia.com.tr/> - **DİA Doc**

Permanent link: **[https://doc.dia.com.tr/doku.php?id=gelistirici:wsapi:sss\\_ws\\_14](https://doc.dia.com.tr/doku.php?id=gelistirici:wsapi:sss_ws_14)**

Last update: **02/03/2021 14:28**

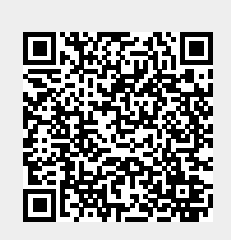